## УДК 629.78.018

# М.А. ЕЛЕНЕВИЧ, Б.Б. МИХНИЧ, И.Б. ТУРКИН

#### Национальный аэрокосмический университет им. Н.Е.Жуковского «ХАИ», Украина

# МОДЕЛИ И МЕТОДЫ РАЗРАБОТКИ ВИРТУАЛЬНЫХ ЛАБОРАТОРНЫХ КОМПЛЕКСОВ НА ОСНОВЕ ТЕХНОЛОГИИ **WINDOWS WORKFLOW FOUNDATION**

Рассматриваются способы применения технологии Windows Workflow Foundation при разработке программного обеспечения для создания виртуальных лабораторных комплексов. Показано, что данная технология позволяет создавать инструментальные средства для построения сценариев лабораторных работ. Рассмотрена графовая модель представления потоков работ Windows Workflow Foundation (сиенария лабораторных работ), а также предложен метод проверки их на корректность с помощью алгоритмов поиска в ширину и глубину. Разработан прототип программного обеспечения для наглядного представления работы выбранной технологии и методов.

Ключевые слова: E-learning, виртуальный лабораторный комплекс, Windows Workflow Foundation, адаптируемое программное обеспечение, графы потоков работ, корректность.

# Введение

В настоящее время электронные ресурсы в образования заняли одно из основных мест. Существует досточно много интерпретаций электронного обучения и вариантов его использования и создания [1]. Одной из основных характеристик при разработке программного обеспечения (ПО) для электронного обучения является адаптируемость.

Существует достаточно много технологий разработки алаптируемого ПО, однако следует выделить Windows Workflow Foundation (WWF), которая входит в среду Visual Studio 2008 и выше. Эта технология имеет неплохие средства визуализации потоков работ.

## Обзор литературы

Для современных вузов во главу угла должна ставиться задача переориентации дидактической системы с преимущественно информационного типа обучения на обучение, позволяющее выявлять и развивать познавательные и творческие способности студентов, управлять формированием их самостоятельной активности, а также воспитывать в этом процессе волевые и профессиональные свойства личности, обеспечивающие самостоятельную, активную, целеустремленную и, главное, результативную учебную и профессиональную деятельность обучаемых.

Применение образовательных электронных ресурсов лучше отвечает индивидуальным потребностям и возможностям обучаемого. Известно [1], что:

- в среднем, в час на студента группы приходится приблизительно 0.1 вопроса, а при частном обучении студент может спросить или ответить на 120 вопросов в час;

- для 98% студентов эффективность индивидуальной работы повышается на 50% и т.д.

В условиях массового образования индивидуальная работа становится очень дорогой и только информационные технологии способны помочь в решении данной проблемы. Современный уровень высшей школы характеризуется глобальной информатизацией образовательного процесса. В основе этого явления лежит разработка и использование различных средств компьютерной поддержки учебной деятельности, на основе которых создаются разнообразные образовательные электронные ресурсы [2], среди которых выделим 3 типа.

1. Обучающие ресурсы наиболее широко представлены. К их числу относятся виртуальные уроки, электронные энциклопедии, демонстрационные ресурсы, мультимедиа лекции, электронные задачники которые предназначены для ознакомления учащихся с изучаемым материалом, для отработки умений и навыков путём их активного применения в различных учебных ситуациях, а также для самоконтроля и контроля приобретенных знаний.

2. Контролирующие ресурсы позволяют проводить текущий и итоговый контроль знаний и умений, приобретённых учащимися в процессе обучения. Как правило, это интерактивные вопросы с выбором ответа или электронные тесты.

3. Виртуальные лабораторные работы (ВЛР), основанные на компьютерных моделях, вир-

<sup>©</sup> М.А. Еленевич, Б.Б. Михнич, И.Б. Туркин

туальные лаборатории и конструкторы, представляют собой лаборатории, которые позволяют собирать на экране компьютера различные экспериментальные установки и проводить многочисленные эксперименты и исследования с использованием этих установок, выполнять имитацию сложных и опасных процессов, например: работу ядерного реактора или лазерной установки, различные виды колебаний и волновых явлений, движение частиц в электрических и магнитных полях и т.д

Унифицированные подходы к проектированию, разработке и функционированию автоматизированных образовательных систем будут способствовать решению проблемы освоения работы с ними и грамотной интеграции их в учебный процесс. Для создания переносимых интероперабельных образовательных информационных систем необходимо создавать их в соответствии с определенным профилем стандартов. Чем корректнее выбран профиль, тем более вероятно увеличить жизненный цикл системы, в ходе которого она будет качественно решать поставленные перед ней задачи.

Одним из основополагающих стандартов в настоящее время остается Sharable Content Object Reference Model (SCORM) - стандарт, разработанный для систем дистанционного обучения. Данный стандарт содержит требования к организации учебного материала и всей системы дистанционного обучения. SCORM позволяет обеспечить совместимость компонентов и возможность их многократного использования: учебный материал представлен отдельными небольшими блоками, которые могут включаться в разные учебные курсы и использоваться системой дистанционного обучения независимо от того, кем, где и с помощью каких средств были созданы. Работы по созданию стандарта Министерство Обороны и Департамент политики в области науки и технологии Администрации Президента США начали в ноябре 1997, когда объявили о создании инициативы ADL (Advanced Distributed Learning). В декабре 2004 года Министерство обороны США предписало, чтобы все разработки в области электронного обучения (E-learning) соответствовали стандарту SCORM [3].

Фактические в мире наибольшую распространенность приобрели стандарты IMS [4], на основе которых строится большинство систем управления обучением (Learning Management System - LMS). Спецификация IMS Question and Test Interoperability (Version 1.2.1 Final Specification) определяет стандартный формат и гарантирует интероперабельность для вопросов и тестов в различных компьютерных системах. Именно стандартизация электронного обучения позволит повысить его качество и сделать систему образования более эффективной и конкурентоспособной.

Таким образом, существуют достаточно проверенные практикой нормативные документы, регламентирующие правила построения обучающих и контролирующих электронных ресурсов. Сфера вопросов, связанных с практическим усвоением основных положений изучаемых дисциплин в инженерном образовании, изучена гораздо хуже.

Практикум (от греч. деятельный) - особый вид учебных занятий, имеющих целью практическое усвоение основных положений изучаемых дисциплин. Лабораторный практикум является хорошо известной формой организации обучения в инженерном образовании, поскольку хороший инженер должен уметь видеть проблему и соотносить с ней фактический материал; выдвигать гипотезы и осуществлять мысленное упреждение; пользоваться аналогией и переносом; комбинировать известные способы решения проблемы и создавать новые; искать альтернативные решения.

Однако проведение лабораторных работ по традиционной методике предполагает существенные ограничения в тематике экспериментов, связанные с продолжительностью физических процессов, использованием опасных веществ, возможностью размещения лабораторных установок в существующих учебных плошалях, стоимостью лабораторных установок и необходимых расходных материалов. Все эти ограничения в определенной степени позволяют преодолеть виртуальные лабораторные работы.

Фактически, в условиях хронического недофинансирования всей системы высшего образования Украины разработка и внедрение ВЛР является попыткой не столько повысить качество образовательного процесса, сколько сохранить его на прежнем уровне. ВЛР превратились в средство экономии бюджета университетов, в той или иной степени заменяя собой отсутствующее в вузах современное дорогостоящее оборудование, прежде всего необходимое для подготовки инженеров. Можно согласиться со следующим определением ВЛР в инженерном образовании: «виртуальная лабораторная работа - информационная система, интерактивно моделирующая реальный технический объект и его существенные для изучения свойства с применением средств трехмерной компьютерной визуализации».

В высшем образовании ВЛР обязаны содержать в себе определенный научно-исследовательский компонент. Инженер - это не просто оператор, умеющий нажимать на кнопки, а прежде всего разработчик, глубоко понимающий принципы функционирования машины. Поэтому недостаточно просто точно воспроизвести на компьютере станок или промышленный робот. ВЛР должна позволять обучаемому получать и анализировать информацию о

состоянии объекта и уметь ее применить. ВЛР играют важную роль в постижении проектной деятельности.

Важную роль при разработке ВЛР играют вопросы эргономики. Отсутствие обратной связи по усилиям на органах управления не в полной мере передает реальные ощущения оператора, поэтому выпускаются специальные устройства ввода, имитирующие руль автомобиля или штурвал самолета, включая силовую обратную связь.

Физически натурно-виртуальные лабораторные комплексы (ВЛК) могут размещаться на базе одного или нескольких компьютеризированных центров, объединяемых общей информационной магистралью и оснащаемых видеокамерами, микрофонами, мультимедийной, телекоммуникационной и сетевой аппаратурой, а также дистанционно-управляемыми лабораторными стендами и установками [5], что делает данное решение достаточно дорогим.

#### Технологии созлания ВЛР

Вопросы разработки и применения ВЛР в образовании вообще и в инженерном образовании в частности активно дискутируются в последнее время, достаточно отметить, что количество документов, полученных в ответ на запрос поисковой машине «виртуальный лабораторный практикум» составляет почти 7000. И это только в русскоязычной зоне Интернет. Во многих учебных заведениях ВЛР реально внедрены в учебный процесс. Однако по-прежнему остаются открытыми вопросы, связанные со средствами и методами их создания.

Несмотря на наличие большого количества систем трехмерной графики, практически все они не обеспечивают создания интерактивной анимации. Статический фильм, сделанный средствами библиотек анимации, имеющихся в большинстве САПР, не достаточен для ВЛР. Необходимы простые средства программно управляемой 3D анимации, позволяющие минимизировать трудозатраты как на создание трехмерной геометрии объекта, так и на программирование алгоритмов управления.

Существует три подхода к созданию виртуальных лабораторных работ [6].

1. Разработка виртуального лабораторного практикума с применением универсальных языков программирования высокого уровня (Visual C, Visual Basic, Delphi и т.д.). Преимуществом данного подхода является максимальная конкретизация конечного продукта применительно к изучаемой дисциплине. Отрицательной стороной являются большая трудоемкость разработки программного продукта и «закрытость» полученного программного продукта.

2. Применение специализированных инструментальных средств автоматизации эксперимента (Labview, Demoshield, Stratum и т.д.) - позволяет в сжатые сроки разработать комплекс виртуальных лабораторных работ. Оперативность разработки обусловлена наличием большого количества готовых средств для моделирования, интерфейсного и информационного наполнения.

3. Разработка с применением моделирующих (Electronics Workbench, программ MatLAB MicroCAP, Multisim и т.д.). Сложность данного подхода заключается в проблематичности качественного интерфейсного оформления работ и в необходимости владения специализированными языками программирования.

Каждый из подходов обладает определенными достоинствами, но не свободен от недостатков.

#### Цель и задачи работы

Целью работы является разработка прототипа инструментальной среды для создания ВЛК на основе Windows Workflow Foundation, как ядра информационной технологии системы электронного обучения.

## Результаты исследований

Сценарий ВЛР - это формализованное представление вариантов выполнения ЛР, включая возможность состояний и условий переходов между ними. В среде разработки WWF построение Workflow модели осуществляется путём моделирования последовательной, условной, параллельной и итеративной маршрутизации, используя базовый набор активностей, состоящий из 28 компонент, которые можно представить в виде элементарных функциональных блоков И-разветвление, Ислияние, ИЛИ-разветвление и ИЛИ-слияние [7]. Следовательно, модель WWF можно представить в виде графа потоков работ.

На рис. 1 показаны все типы вершин графа.

Краткое соответствие базовых активностей WWF и вершин графа потоков работ представлено на рис. 2.

Каждый граф потоков работ может быть разбит на экземплярные подграфы.

Подграф графа потоков работ, который содержит задачи, выполняемые для конкретного экземпляра потока работ, назовем экземпярным подграфом.

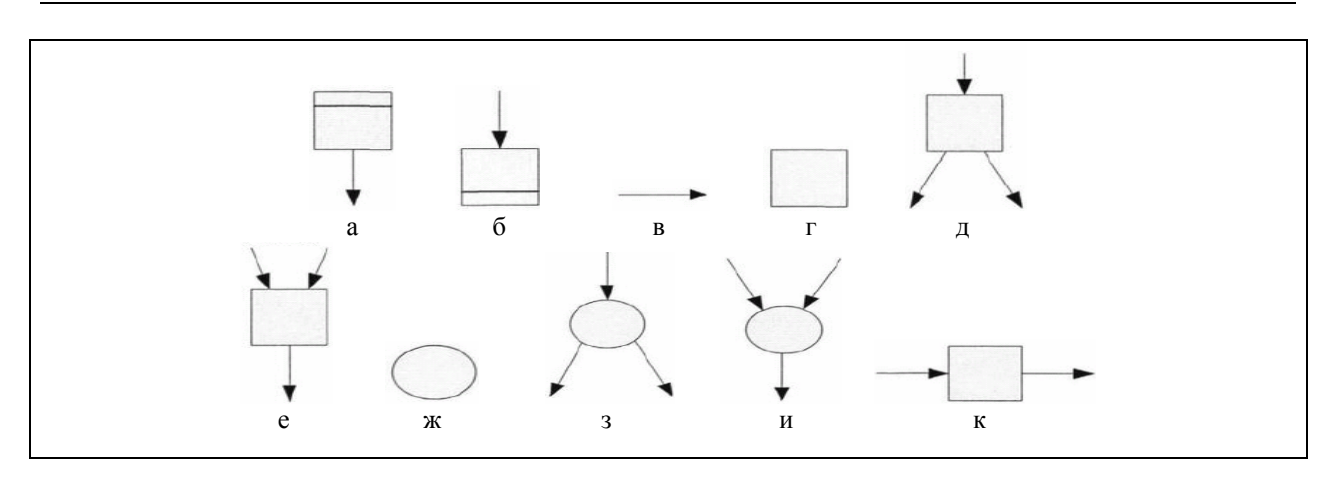

Рис. 1. Типы вершин графов потоков работ:

а - начальная задача; б - конечная задача; в - отношение потока управления (переход); г - задача; д - разветвлитель; е - синхронизатор; ж - координатор выбора/слияния ; з - выбор; и - слияние; к - последовательное выполнение

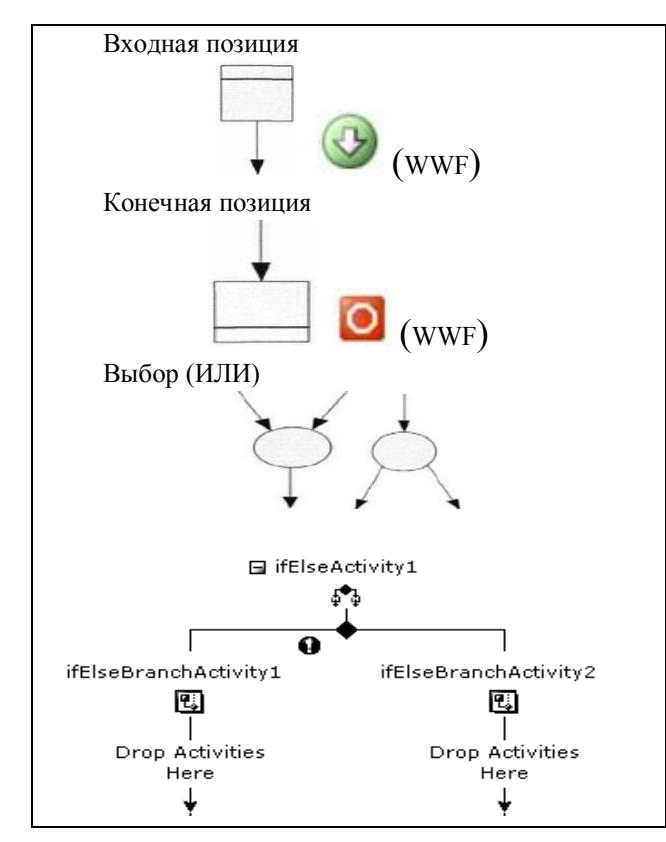

Рис. 2. Соответствие базовых активностей WWF и вершин графа потоков работ

Граф потока работ корректен тогда и только тогда, когда отсутствуют структурные конфликты:

1) граф потоков работ не содержит структурного конфликта «тупик», если он не порождает экземплярного подграфа, который содержит собственное подмножество входящих переходов для узлов типа И-соединения (т.е. синхронизатора);

2) граф потоков работ не содержит структурного конфликта «недостаток синхронизации», если он не порождает экземплярного подграфа, который содержит более одного входящего перехода для узлов типа исключающего ИЛИ-соединения (т.е. координатора слияния).

Решение задачи поиска структурных конфликтов в графах потоков работ представленное в данной работе построено на подходе, который называется экземплярным [8]. Суть подхода состоит в определении всех возможных экземплярных подграфов, порождаемых данным графом потоков работ.

Для решения этой задачи вводится специальный атрибут, присущий каждому переходу в графе потоков работ, который называется экземплярной кратностью. Для графов без конфликтов можно определить кратность для каждого перехода. Для графов, содержащих структурные конфликты, такое сделать нельзя. Найденные кратности позволяют определить корректность графа.

В процессе работы алгоритма проверки корректности используется процедура обхода графа методом поиска в ширину с некоторой модификацией. Модификация заключается в следующем. Попадая в очередной узел, готовый для обработки, последовательно переходим во все смежные узлы (добавляя их во множество готовых к обработке узлов). Если мы попадаем в координатор слияния, или синхронизатор, то этот узел помещается во множество ожидания - узел становится недоступным для обработки до тех пор, пока не будут обработаны все его входящие переходы.

Алгоритм определения корректности графа потоков работ состоит из нескольких обходов этого графа модифицированной процедурой поиска в ширину.

Если граф является корректным (не содержит структурных конфликтов), тогда алгоритм всегда завершается на последнем шаге или, если алгоритм завершается после четырех обходов, то граф является корректным[8].

## Прототип ПО для создания ВЛР

Для реализации методов преобразования моделей WWF к графам потоков работ и их последующей проверки на корректность, разработан прототип ПO.

На рис. 2 представлена архитектура прототипа программного обеспечения для создания ВЛР.

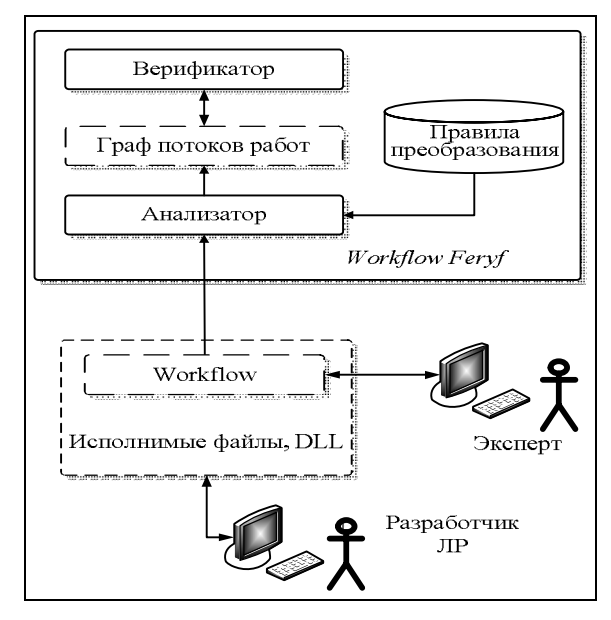

Рис. 2. Архитектура разработанного прототипа ПО

Разработанный прототип реализован в соответствии с архитектурой платформы .Net.

Проектируемое программное обеспечение основывается на составлении пооперационного перечня работ в рамках рассматриваемого проекта. Первоначально вводится информация о проекте (характеристики проекта). В свою очередь каждая задача тоже обладает рядом параметров для реализации методов оценки.

Проведено тестирование разработанного ПО на контрольном примере анализа корректности рабочего потока, разработанного в WWF.

На рис. 3 представлен упрощённый фрагмент ПО, реализующий проведение лабораторной работы. Сначала проводится регистрация студента, ввод ФИО, группы, далее студенту предлагается выбрать этап ЛР для прохождения; при выборе «Теоретической части» студенту предлагают имеющийся теоретический материал; при выборе «Тестирования» студенту предлагают два варианта тестирования начальное и конечное; при выборе «Практической части» студенту предлагают пройти задачи практи-

ческой части. По окончании происходит оценивание выбранного этапа и сохранение результатов. Опишем логико-структурные элементы в той последовательности, в которой они представлены на схеме рабочих потоков (рисунок 3):

- регистрация студента - элемент типа CodeActivity, содержит набор инструкций, для регистрации студента в ЛР, на рис. 4 обозначен как TR:

- выбор этапа - составное действие типа IfElseActivity, реализует выбор между ветвями теоретическая часть, практическая часть и тестирование типа IfElseBranchActivity. Каждая ветвь также является составным действием, унаследованным от SequenceActivity - класса, выполняющего последовательность действий одно за другим, сверху вниз, на рис. 4 обозначен как Etap;

- показ теор материала - элемент типа CodeActivity, содержит набор инструкций, для демонстрации теоретического материала, на рис. 4 обозначен как ТТеог;

- решение практики элемент типа CodeActivity, содержит набор инструкций, для прохождения практики, на рис. 4 обозначен как TPrak:

- тестирование - составное действие типа IfElseActivity, реализует выбор между ветвями нач тестирование и кон тестирование типа IfElseBranchActivity. Каждая ветвь также является составным действием, унаследованным  $\overline{O}T$ SequenceActivity - класса, выполняющего последовательность действий одно за другим, сверху вниз, на рис. 4 обозначен как Test:

- тесты1 и тесты2 - элементы типа CodeActivity, содержат набор инструкций, для проведения тестов, на рис. 4 обозначены как ТNa4 и Tkon:

- оиенивание - составное действие типа IfElseActivity, реализует выбор между ветвями практическая часть1 и тестирование 1 типа IfElseBranchActivity. Каждая ветвь также является составным действием, унаследованным  $\overline{O}$ SequenceActivity - класса, выполняющего последовательность действий одно за другим, сверху вниз, на рис. 4 обозначен как Ocen;

- оценивание практики элемент типа CodeActivity, содержит набор инструкций, для оценивания практической части, на рис. 4 обозначен как TTR:

- оценивание тестов элемент типа CodeActivity, содержит набор инструкций, для оценивания тестов, на рис. 4 обозначен как TTEST;.

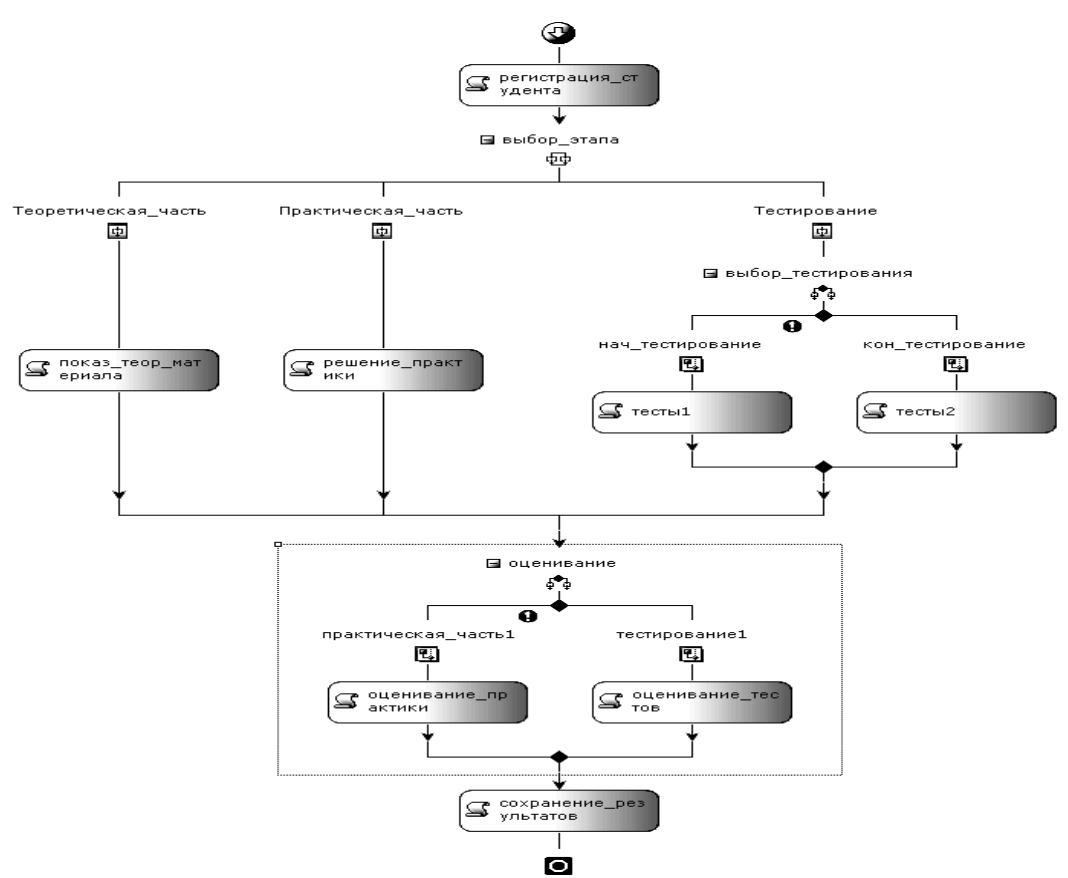

Рис. 3. Внутренняя структура рабочего потока

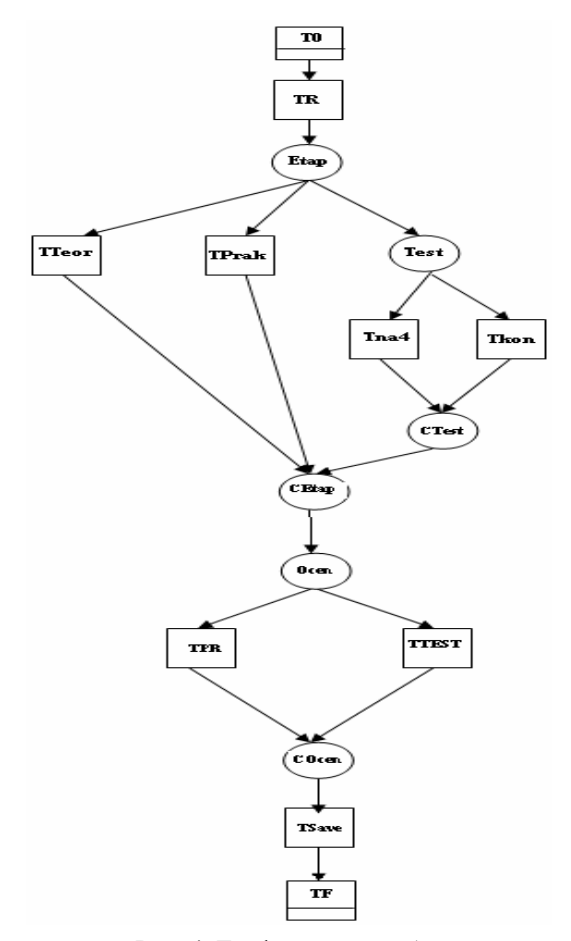

Рис. 4. Граф потоков работ

- сохранение результатов - элемент типа CodeActivity, содержит набор инструкций, для сохранения результатов ЛР, на рис. 4 обозначен как TSave.

Рабочему потоку, представленному на рис. 3, соответствует граф потоков работ, который изображен на рис. 4. В ходе верификации данного рабочего потока была установлена его корректность, поскольку граф потоков работ, соответствующий ему, не содержит конфликтов.

#### Выводы

Таким образом, технология WWF эффективна в задачах разработки адаптируемого программного обеспечения.

В процессе исследования была доказана актуальность создания ВЛР и целесообразность применения технологии WWF для их конструирования. На примере разработанного прототипа ПО проверена модель WWF сценария ЛР на отсутствие конфликтов, что необходимо при верификации сценариев выполнения лабораторных работ. Создание програмного продукта для создания ВЛК с использованием технологии WWF позволит повысить качество создаваемых лабораторных работ, что в свою очередь повысит качество обучения в образовательной сфере.

#### **Литература**

*1. Advanced Distributed Learning. SharableContent Object Reference Model (SCORM) 2004: перевод с англ. Е.В. Кузьминой [Электронный ресурс]. – М.: ФГУ ГНИИ ИТТ "Информика", 2005. – 29 с. – Режим доступа: http://www.edu.ru/db/portal/e-library/ 00000053/SCORM-2004.pdf.*

*2. Информационные технологии в преподавании физики: метод. пособие. / Авт.-сост. А.Ф. Кавтрев.– СПб.: ЛОИРО, 2003. – 75 с.*

*3. Стандарт SCORM [Электронный ресурс]. – Режим доступа: http://ru.wikipedia.org/wiki/SCORM.*

*4. IMS Question & Test Interoperability Specification [Электронный ресурс]. – Режим доступа: http://imsglobal.org/question.*

*5. Система дистанционного обучения по ро-*

*бототехнике и мехатронике на базе современных информационных технологий / И.М. Макаров, В.М. Лохин, С.В. Манько, М.П. Романов // Educational Technology & Society. – 2004. – № 7 (3). – С. 196-209.*

*6. Репьев Ю.Г. Информационная электротехническая лаборатория в открытом образовании / Ю.Г. Репьев, А.В. Платонов // Открытое образование. – 2005. – № 6. – С. 12-18.*

*7. Толстов Е. Задачи моделирования потоков работ при помощи сетей Петри / Е. Толстов. – М., 2006. – 140 с.*

*8. An Alternative Way to Analyze Workflow Graphs/ W.M.P. van der Aalst, A. Hirnschall and H.M.W. Verbee K. // Electronic Commerce Research. – 2002. – Vol. 2, No. 3. – P. 195-231.*

#### *Поступила в редакцию 31.05.2010*

**Рецензент:** д-р техн. наук, проф. заведующий кафедрой экономико-математического моделирования В.М. Вартанян, Национальный аэрокосмический университет им. Н.Е. Жуковского «ХАИ», Харьков.

# **МОДЕЛІ Й МЕТОДИ РОЗРОБКИ ВІРТУАЛЬНИХ ЛАБОРАТОРНИХ КОМПЛЕКСІВ НА ОСНОВІ ТЕХНОЛОГІЇ WINDOWS WORKFLOW FOUNDATION**

### *М.О. Єленевич, Б.Б. Міхнич, І.Б. Туркін*

Розглядаються способи вживання технології Windows Workflow Foundation при розробці програмного забезпечення для створення віртуальних лабораторних комплексів. Показано, що дана технологія дозволяє створювати інструментальні засоби для побудови сценаріїв лабораторних робіт. Розглянута графська модель представлення потоків робіт Windows Workflow Foundation (сценарію лабораторних робіт), а також запропонований метод перевірки їх на коректність за допомогою алгоритмів пошуку завширшки і глибину. Розроблено прототип програмного забезпечення для наочного представлення роботи вибраної технології і методів.

**Ключові слова**: E-learning, віртуальний лабораторний комплекс, Windows Workflow Foundation, програмне забезпечення, що адаптується, графи потоків робіт, коректність.

# **MODELS AND METHODS OF DEVELOPMENT OF VIRTUAL LABORATORY COMPLEXES ON BASIS OF TECHNOLOGY OF WINDOWS WORKFLOW FOUNDATION**

### *M.O. Ielenevych, B.B. Mikhnich, I.B. Turkin*

The methods of application of technology of Windows Workflow Foundation are examined at software development for creation of virtual laboratory complexes. It is rotined that this technology allows to create tools for the construction of scenarios of laboratory works. The count model of presentation of streams of works of Windows Workflow Foundation (scenario of laboratory works) is considered, and also the method of verification is offered them on correctness by the algorithms of search breadthways and depth. The prototype of software is developed for evident presentation of work of the chosen technology and methods.

**Keywords**: E - learning, virtual laboratory complex, Windows Workflow Foundation, software that adapted, workflow, correctness.

**Еленевич Мария Александровна** – магистр кафедры инженерии программного обеспечения, Национальный аэрокосмический университет им. Н.Е. Жуковского «ХАИ», Харьков, Украина, e-mail: mari.yelen@rambler.ru.

**Михнич Борис Борисович** – аспирант кафедры инженерии программного обеспечения, Национальный<br>космический университет им. Н.Е. Жуковского «ХАИ», Харьков, Украина, e-mail: аэрокосмический университет им. Н.Е. Жуковского «ХАИ», Харьков, Украина, e-mail: boris.mikhnich@rambler.ru.

**Туркин Игорь Борисович** – д-р техн. наук, проф., зав. каф. инженерии программного обеспечения, Национальный аэрокосмический университет им. Н.Е. Жуковского «ХАИ», Харьков, Украина, e-mail: evskhai@gmail.com.